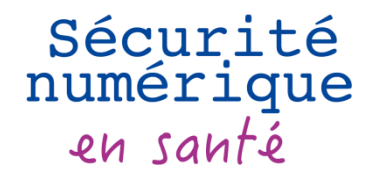

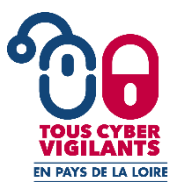

# MÉMO

# COLLECTE DES TRACES SUITE A UN INCIDENT SI D'ORIGINE MALVEILLANTE

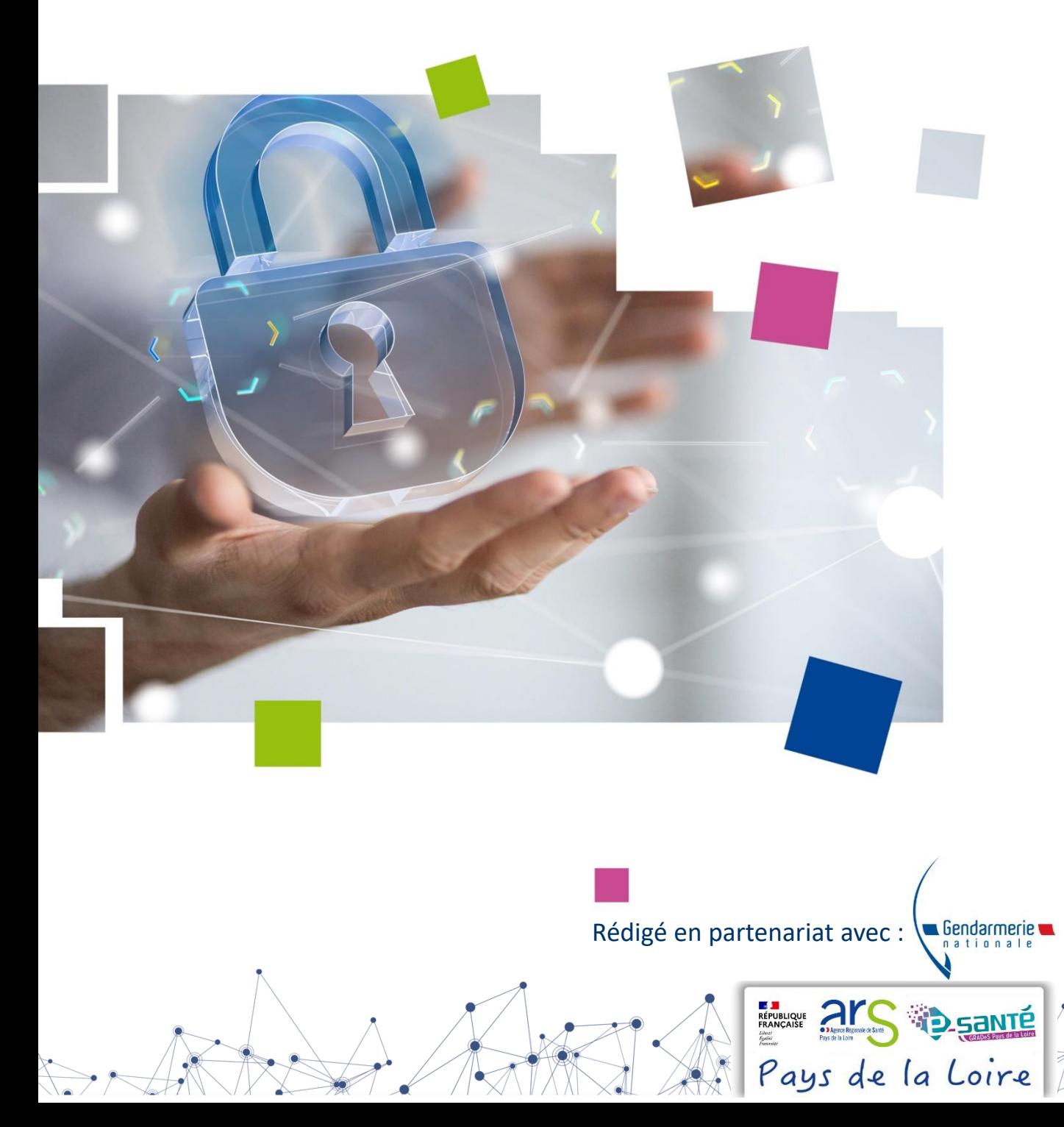

# Sécurité numérique en santé

# **MÉMO – Collecte des traces suite à un incident SI d'origine malveillante**

**[Octobre 2023]**

**D** sante

Pays de la Loire

La collecte de traces suite à un incident numérique d'origine malveillante est une action nécessaire à l'investigation et au dépôt de plainte.

#### **OBJECTIFS**

✓ Mettre à disposition des personnes en charge de l'investigation numérique et des forces de l'ordre des éléments techniques nécessaires.

✓ Déterminer le chemin d'attaque et les faiblesses exploitées pour pouvoir y remédier.

✓ Identifier un responsable.

Sources

✓ Fournir de preuvesrecevables pour engager une procédure.

## **ACTEURS CONCERNÉS**

- **✓** Utilisateurs du SI
- ✓ Responsable réseau
- $\checkmark$  Responsable applicatif
- ✓ Direction des systèmes d'information
- $\checkmark$  RSSI

## **PRÉSERVER TOUTES LES TRACES**

✓ **Déconnecter du réseau** (câble / wifi / cartes réseaux virtuelles pour les machines virtualisées) les appareils concernés pour stopper l'incident et **mettre en quarantaine les machines** et **supports de stockage amovibles** concernés (disque externe, clé USB…) ou récemment connectés aux machines concernées.

✓ **Ne pas éteindre électriquement** les appareils compromis pour éviter la perte d'informations en mémoire. Si besoin, brancher les ordinateurs portables / smartphones / tablettes sur secteur.

✓ Tenir une main courante traçant l'ensemble des actions / évènements.

✓ **Identifier** si possible le « **patient zéro** » (première machine compromise) et l'**isoler**.

✓ **Effectuer une copie complète de la mémoire** (RAM) de l'appareil ou du fichier mémoire pour une machine virtualisée (.vmem pour Virtual Machine volatile memory file ou .vmss pour Virtual machine suspend file sur une machine VMWare).

✓ Si besoin de déplacer l'appareil ou si ce dernier est inutilisable, le mettre en **état de veille prolongée** (machine physique ou virtuelle) puis attendre 15 secondes avant de retirer le câble d'alimentation de la prise de courant (machine physique uniquement). Afin de **maximiser les chances de pouvoir conserver les traces,** tout appareil en veille doit être **rebranché électriquement**. **Identifier clairement la non-disponibilité** des matériels concernés (ordinateur, disque dur externe…) pour les utilisateurs en effectuant un marquage clair sur l'appareil « **cyberattaque, ne pas éteindre / allumer / connecter l'appareil** ».

✓ **Ne pas rallumer** le poste de travail ou l'appareil compromis, **si** ce dernier est **éteint**.

✓ Prendre des **photos** ou faire des **captures d'écran d**e tout ce qui est visible.

✓ Récupérer les **fichiers de journalisation** (logs) de vos pares-feux (sans se limiter aux données présumées relatives à l'attaque), des serveurs mandataires (proxys), des postes ou serveurs touchés qui seront des éléments d'investigation.

✓ Effectuer une **copie complète** (disque dur) des machines impactées en privilégiant les copies intégrales (dite « bit à bit »). Des outils libres et gratuits tels que EWF Tools sont dédiés à l'acquisition de données pour l'investigation numérique. L'utilisation **d'un bloqueur physique** permettant d'éviter toute altération des données sur le support d'origine est **fortement recommandée**.

Vous pouvez vous faire assister d'un professionnel pour réaliser certaines actions ou pour conserver le matériel à disposition des enquêteurs. Il est aussi possible, selon les enjeux, de réaliser ces actes en présence d'un huissier de justice.

# Sécurité numérique en santé

# **MÉMO – Collecte des traces suite à un incident SI d'origine malveillante**

**[Octobre 2023]**

La collecte de traces suite à un incident numérique d'origine malveillante est une action nécessaire à l'investigation et au dépôt de plainte.

#### **RECEVABILITÉ D'UNE TRACE EN TANT QUE PREUVE**

✓ En plus d'un usage interne pour comprendre l'origine et le périmètre de l'incident survenu sur votre système d'information, les traces collectées peuvent constituer des **preuves à valeur juridique** en cas d'engagement d'une procédure suite à un dépôt de plainte.

✓ Pour permettre l'utilisation des traces recueillies comme éléments de preuve, il est recommandé de veiller à respecter les éléments ci-dessous :

- ✓ Les informations fournies doivent avoir été **obtenues légalement**.
- ✓ **Répertorier dans une main courante pour chaque action / évènement** :
	- ✓ Description de l'action / évènement.
	- ✓ Noter l'heure et si besoin l'écart entre l'heure de la montre et l'heure du système.
	- $\checkmark$  Indiquer le nom et la fonction de la personne ayant réalisé l'action, ainsi que ces informations pour celle à l'origine de la demande.
	- ✓ Les logiciels / applications utilisés doivent être indiqués avec leur version précise et l'horodatage de leur dernière mise à jour.
	- ✓ Calculer l'empreinte des fichiers collectés pour prouver leur intégrité (sha256 minimum : *Get-FileHash nom\_du\_fichier* sous Windows Powershell / *sha256sum nom\_du\_fichier* sous Linux).
	- ✓ Nommer et identifier clairement les appareils concernés.
	- ✓ Identifier le prestataire de service ayant fourni la donnée (le cas échéant).
- ✓ Récupérer les éléments (journaux proxy, pare-feu, WAF, IDS, EDR …) au **plus proche du moment de l'incident.**
- ✓ **Conserver** les éléments recueillis dans **un lieu sûr, sécurisé** dont l'accès est restreint et surveillé.
- ✓ L'ensemble de ces conditions doit être **appliqué par vos prestataires**, le cas échéant.

### **AUTRES ÉLÉMENTS UTILES À PARTAGER LORS DU DÉPÔT DE PLAINTE**

Pays de la Loire

- ✓ L'architecture du réseau informatique,
- ✓ Les mails en lien avec l'incident,
- ✓ L'organigramme de la structure,

**Sources** 

✓ …

✓ Les coordonnées et périmètres des différents prestataires informatiques,

[ATTAQUES PAR RANÇONGICIELS, TOUS CONCERNÉS -](https://www.ssi.gouv.fr/uploads/2020/09/anssi-guide-attaques_par_rancongiciels_tous_concernes-v1.0.pdf) COMMENT LES ANTICIPER ET [RÉAGIR EN CAS D'INCIDENT ?](https://www.ssi.gouv.fr/uploads/2020/09/anssi-guide-attaques_par_rancongiciels_tous_concernes-v1.0.pdf) - ANSSI 2020 [Piratage d'un système informatique professionnel, que faire ? –](https://www.cybermalveillance.gouv.fr/tous-nos-contenus/fiches-reflexes/piratage-systeme-informatique-pro) ACYMA 2021 [Réagir à une attaque informatique : 10 préconisations](https://mobile.interieur.gouv.fr/content/download/92418/720038/file/2016-10-preconisations-face-cybercriminalite.pdf) – DCPJ 2016